# 15213 Recitation Section C

Shimin Chen Sept. 9, 2002

**Outline** 

- Introduction
- Unix and C
- Playing with Bits
- Practice Problems

Introducing Myself

- Try to pronounce my name: Shimin Chen
- My office hour:

Wed 2-3pm, WeH 8019

- Contact:
	- Email: chensm@cs.cmu.edu
	- Phone: x8-5143

## Unix and C

- Getting to know Makefile
- PATH environment
- Common pitfalls of C programming

### Makefile: writing rules

• Rule Format:

*targets* : *prerequisites command* ...

• Example:

*tab*

btest: btest.c bits.c decl.c tests.c btest.h bits.h gcc -O -Wall -o btest bits.c btest.c decl.c tests.c

### Makefile: using variables

 $CC = \text{gcc}$ CFLAGS <sup>=</sup> -O -Wall

btest: btest.c bits.c decl.c tests.c btest.h bits.h \$(CC) \$(CFLAGS) -o btest bits.c btest.c decl.c tests.c

• The value of a variable is the string after the  $"=\n=$ "

## L1 Makefile

# Student's Makefile for the CS:APP Data Lab  $TEAM = ac00$ VERSION <sup>=</sup> 1 HANDINDIR <sup>=</sup> /afs/cs.cmu.edu/academic/class/15213-f02/L1/handin

 $CC = \text{gcc}$ CFLAGS <sup>=</sup> -O -Wall

btest: btest.c bits.c decl.c tests.c btest.h bits.h \$(CC) \$(CFLAGS) -o btest bits.c btest.c decl.c tests.c

handin:

cp bits.c \$(HANDINDIR)/\$(TEAM)-\$(VERSION)-bits.c

clean:

rm -f \*.o btest

**15213 Recitation C**

### Makefile Reference

- GNU Make Manual
	- Do <sup>a</sup> google search for "GNU Make Manual"
	- http://www.gnu.org/manual/make/html\_node/make\_toc.html

## PATH environment

- *What is PATH?*
	- The directories to search for executable commands
- *How come the Unix shell can't find my program "btest"?*
	- –". " is not in the PATH
	- –./btest
	- Add "." into PATH:
	- http://www-2.cs.cmu.edu/afs/cs/academic/class/15213-f02/www/

## Pitfalls of C Programming (1)

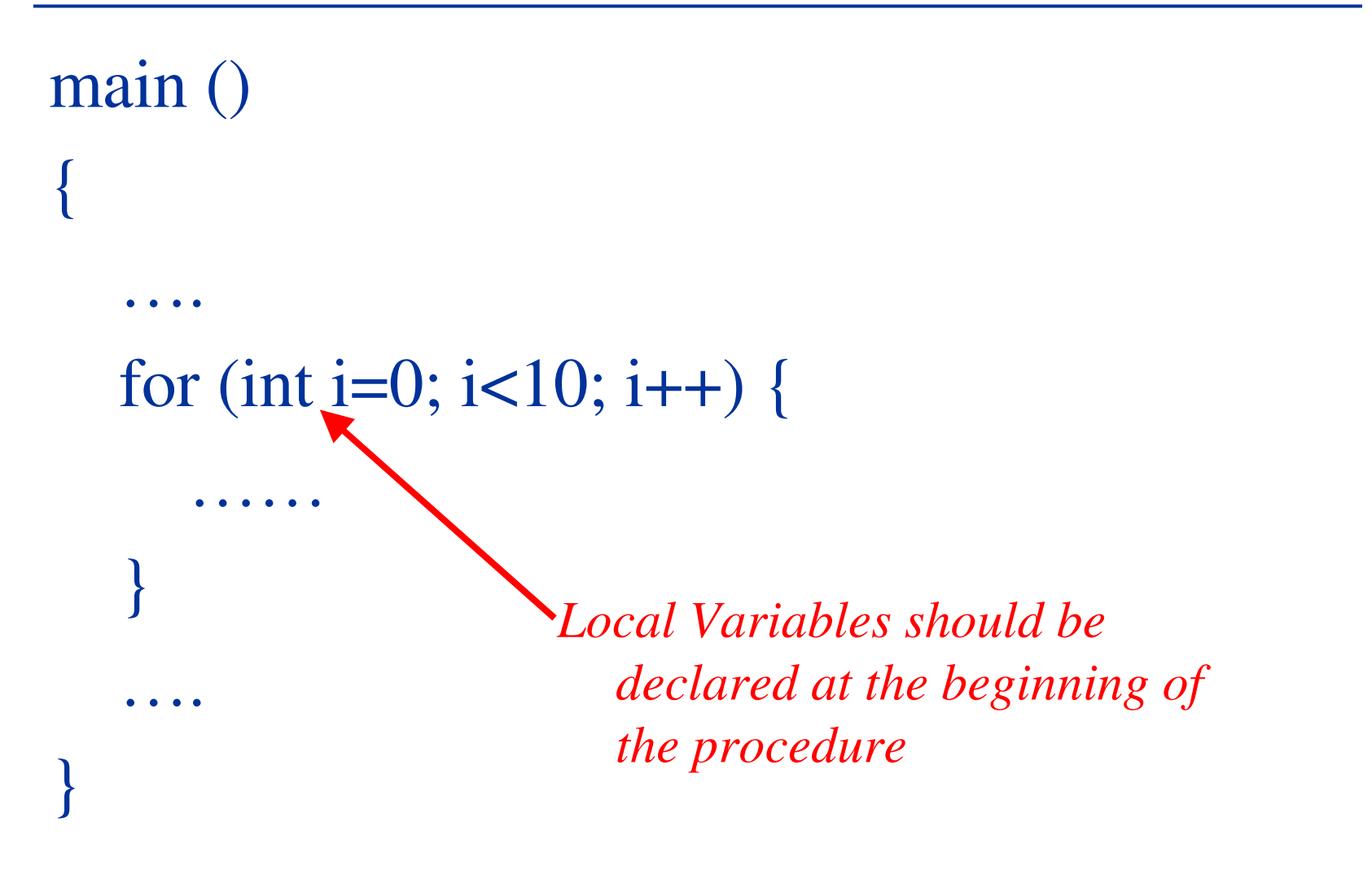

**15213 Recitation C**

### Declaring Local Variables

```
main ()
{int i;
    ….
   for (i=0; i<10; i++) {
      ……}
   ….
}
```
**15213 Recitation C**

## Pitfalls of C Programming (2)

- No cout, cin!
- Use printf, scanf

```
#include <stdio.h>main ()
{ int i = 15213;
  float f = 1.5213;
  char str[20] = "15213";
```

```
printf ("integer: %d\n", i);
printf ("float: \%f\n", f);
printf ("string: %s\n", str);
```
}

## Pitfalls of C Programming (3)

```
#include <stdio.h>main ()
{int i;
 char str[20];
      scanf ("%d", i);
      scanf ("%s", str);
}
                                scanf requires an
                                  address
```
### Using Addresses to Call scanf

```
#include <stdio.h>main ()
{int i;
 char str[20];
```

```
scanf ("%d", &i);
scanf ("%s", str);
```
}

## Pitfalls of C Programming (4)

- No "new", "delete" operators!
- Use "malloc" and "free"

```
#include <malloc.h>aProcedure ()
{char *buffer;
          buffer = (char * ){malloc} (4096);if (buffer ==NULL) {
                   printf ("can't allocate memory!\n");
                    exit (1);
          }
          . . . . . . . .
          free (buffer);
}
```
### Turn on the Warnings

- Compile with "-Wall"
- Check and fix the warnings

## Playing with Bits

- Powers of 2
- Binary, Hexadecimal, Decimal
- Unsigned and Two's Complement

#### Powers of 2

• Let's write down  $2^0 \sim 2^{16}$ 

Hexadecimal Digits

- 0~9, A, B, C, D, E, F
- What are the corresponding decimals?
- What are the corresponding binary numbers?

### Hexadecimal  $\varsigma \& Binary$

- Let's convert  $(3B6D)_{16}$  into Binary:
- Answer:  $(11101101101101)_2$
- Let's convert  $(1100010010010011)_2$  into hexadecimal
- Answer:  $(C493)_{16}$

## Binaryç Ł Decimal

- Let's convert  $(101010)_2$  to decimal
- Answer: 42
- Let's convert  $(37)_{10}$  to binary
- Answer:  $(100101)_2$

## Unsigned and Two's Complement

- 4-bit integer
- What are the decimals for the following unsigned representations?

0000, 1111, 0101, 1000, 0111, 1011

• What are the decimals if they are two's complements?

Practice Problem (1)

- Negate the following 8-bit two's complement:
	- $X_1=01000100$   $-X_1=?$  $X_2=10011000$   $-X_2=?$  $X_3=00000000$   $-X_3=?$  $X_4=10000000$   $-X_4=?$
- Complement then add 1

Practice Problem (2)

- Extract <sup>a</sup> bit from an integer: int extract \_ a \_ bit (int x, int pos) {  $?$ ?? }
- e.g. extract  $a$  bit  $(2, 1) = 1$  $\text{extract}_a$  bit  $(2, 5) = 0$

**15213 Recitation C**

### A Solution

```
int extract
_
a
_
bit (int x, int pos)
{
      return ((x>>pos)&1);
}
```
## Practice Problem (3)

• Compute the bit parity of an integer. Return 1 if there are odd number of 1s; return 0 if there are even number of 1s.

```
int bit
_parity (int x)
{
      ???}
```

```
int bit
_parity (int x)
{
       int word16 = x \land (x \gg 16);int word8 = word16 \wedge (word16 \gg 8);
       int word4 = word8 \wedge (word8 \gg 4);
       int word2 = word4 \wedge (word4 \gg 2);
       int bit = word2 \wedge (word2 >> 1);
       return bit & 1;
```
}

## Common Questions of L1

- X << 32 doesn't work!
	- Some compilers produce: X << (shift&0x1f)
- Right shift:
	- Logical for unsigned int
	- Arithmetic (sign extended) for signed int
		- (not standard, but almost all compilers do this)